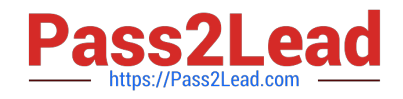

# **PEGAPCSSA85V1Q&As**

Pega Certified Senior System Architect (PCSSA) 85V1

## **Pass Pegasystems PEGAPCSSA85V1 Exam with 100% Guarantee**

Free Download Real Questions & Answers **PDF** and **VCE** file from:

**https://www.pass2lead.com/pegapcssa85v1.html**

### 100% Passing Guarantee 100% Money Back Assurance

Following Questions and Answers are all new published by Pegasystems Official Exam Center

**63 Instant Download After Purchase** 

- 63 100% Money Back Guarantee
- 365 Days Free Update
- 800,000+ Satisfied Customers

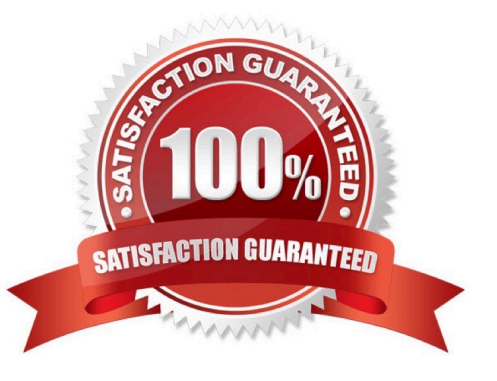

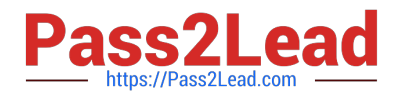

#### **QUESTION 1**

In which situation do you configure branched rulesets?

- A. Multiple teams need to work on the same application version.
- B. You need to delegate rules to process owners from the business.
- C. A team needs to work on the next version of an application while preparing to migrate the current version.
- D. One team creates a new patch for an application while another team creates a new major version of the application.

Correct Answer: C

Reference: https://community.pega.com/knowledgebase/articles/application- development/84/branchesand- branchrulesets

#### **QUESTION 2**

Which two components does the Application Packaging wizard prompt you to include when you generate an archive file? (Choose Two)

- A. Data instances
- B. Product rules
- C. Data types
- D. Checked-out rules

Correct Answer: AC

#### **QUESTION 3**

Which three options enable you to populate the list of approvers for a cascading approval using an authority matrix? (Choose Three)

- A. Decision Tree
- B. When rule
- C. Activity
- D. Decision table
- E. Data transform
- Correct Answer: CDE

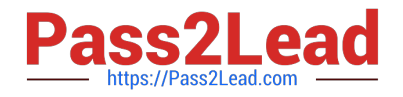

#### **QUESTION 4**

An order fulfillment process includes a request for quotes from multiple shippers. You want the system to automatically call a quote request subprocess for each vendor. How would you configure your process?

A. Add a Subprocess shape for the request subprocess and specify the Spinoff option.

B. Add a Split For Each shape and run the request subprocess for each vendor on a page list.

C. Add a Split Join shape and run the request subprocess for each vendor on a page list.

D. Add a Split For Each step to the case lifecycle and run the subprocess for each vendor on a page list.

Correct Answer: B

#### **QUESTION 5**

You need to localize correspondence into a language that is unavailable in the Pega language pack. Which option satisfies the requirement?

A. Run the Localization wizard and add translations to Translation.html.

B. Create the Translation rule manually and include the rule in the application ruleset.

- C. Leverage translation services SOAP calls and enable records for translation.
- D. Configure a field value record that contains the correspondence text.

Correct Answer: A

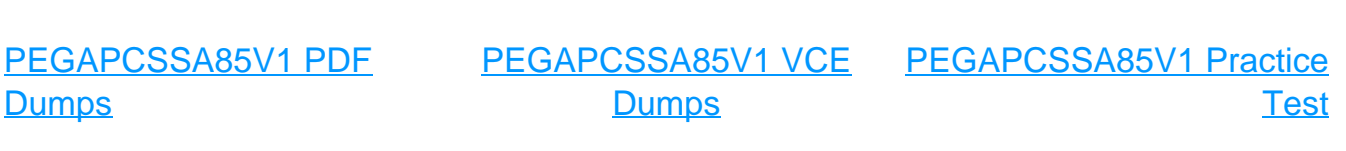